#### Threads and Concurrency

Chapter 4 OSPP Part I

### Motivation

- Operating systems (and application programs) often need to be able to handle multiple things happening at the same time
	- Process execution, interrupts, background tasks, system maintenance
- Humans are not very good at keeping track of multiple things happening simultaneously
- Threads are an abstraction to help bridge this gap

## Why Concurrency?

- Servers
	- Multiple connections handled simultaneously
- Parallel programs
	- To achieve better performance
- Programs with user interfaces
	- To achieve user responsiveness while doing computation
- Network and disk bound programs

– To hide network/disk latency

## **Definitions**

- A thread is a single execution sequence that represents a separately schedulable task
	- Single execution sequence: familiar programming model
	- Separately schedulable: OS can run or suspend a thread at any time
- Protection is an orthogonal concept
	- Can have one or many threads per protection domain

### Hmmm: sounds familiar

- Is it a kind of interrupt handler?
- How is it different?

#### Threads in the Kernel and at User-Level

- Multi-threaded kernel
	- multiple threads, sharing kernel data structures, capable of using privileged instructions
- Multiprocessing kernel
	- Multiple single-threaded processes
	- System calls access shared kernel data structures
- Multiple multi-threaded user processes
	- Each with multiple threads, sharing same data structures, isolated from other user processes
	- Threads can be user-provided or kernel-provided

#### Thread Abstraction

- Infinite number of processors
- Threads execute with variable speed
	- Programs must be designed to work with any schedule

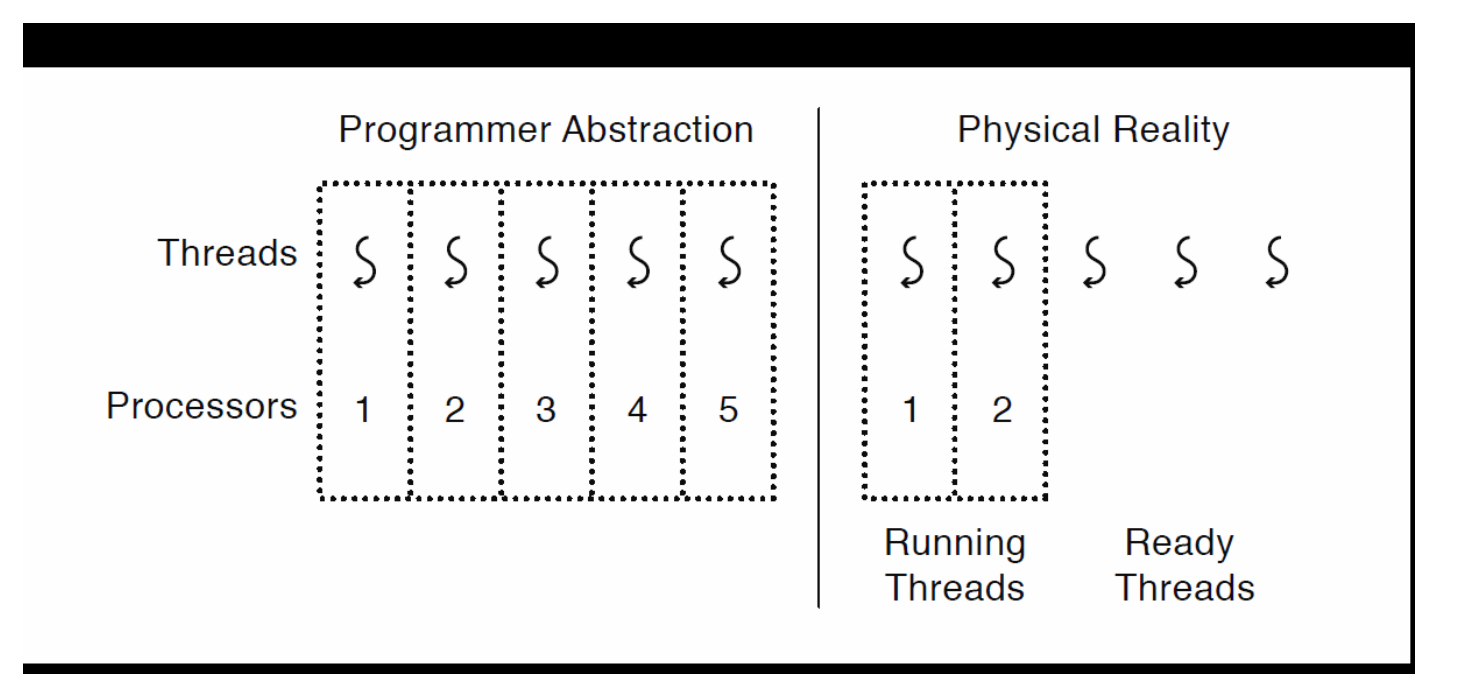

#### Possible Executions

![](_page_7_Picture_4.jpeg)

### Thread Operations

- thread create (thread, func, args) – Create a new thread to run func(args)
- thread yield () – Relinquish processor voluntarily
- thread join (thread)
	- In parent, wait for forked thread to exit, then return
- thread\_exit

– Quit thread and clean up, wake up joiner if any

### Example: threadHello (just for example, needs a little TLC)

```
#define NTHREADS 10
thread t threads[NTHREADS];
main() {
    for (i = 0; i < NTHREADS; i^{++})
        thread create(&threads[i], &go, i);
    for (i = 0; i < NTHREADS; i++) {
        exitValue = thread join(threads[i]);
        printf("Thread %d returned with %ld\n", i, 
               exitValue);
    }
    printf("Main thread done.\n");
}
void go (int n) {
    printf("Hello from thread %d\n", n);
    thread exit(100 + n);// REACHED?
}
```
## threadHello: Example Output

- Why must "thread returned" print in order?
	- What is maximum # of threads in the system when thread 5 prints hello?
	- Minimum?

bash-3.2\$ ./threadHello Hello from thread 0 Hello from thread 1 Thread 0 returned 100 Hello from thread 3 Hello from thread 4 Thread 1 returned 101 Hello from thread 5 Hello from thread 2 Hello from thread 6 Hello from thread 8 Hello from thread 7 Hello from thread 9 Thread 2 returned 102 Thread 3 returned 103 Thread 4 returned 104 Thread 5 returned 105 Thread 6 returned 106 Thread 7 returned 107 Thread 8 returned 108 Thread 9 returned 109 Main thread done.

# Fork/Join Concurrency

- Threads can create children, and wait for their completion
- Examples:
	- Web server: fork a new thread for every new connection
		- As long as the threads are completely independent
	- Merge sort
	- Parallel memory copy

## Example

- Zeroing memory of a process
- Why?

## <span id="page-13-0"></span>bzero with fork/join concurrency

```
void blockzero (unsigned char *p, int length) {
    int i, j;
    thread t threads[NTHREADS];
    struct bzeroparams params [NTHREADS];
// For simplicity, assumes length is divisible by NTHREADS.
for (i = 0, \dot{\eta} = 0; i < NTHREADS; i++,
                j += length/NTHREADS) {
        params[i].buffer = p + i * lenqth/NTHREADS;params[i].length = length/NTHREADS;
        thread create p(\&(threads[i]), %zero qo,\deltaparams[i]);
    }
    for (i = 0; i < NTHREADS; i^{++} {
        thread join(threads[i]);
    }
}
```
#### Thread Data Structures

![](_page_14_Figure_1.jpeg)

#### Thread Lifecycle

![](_page_15_Figure_1.jpeg)

## Thread Scheduling

- When a thread blocks or yields or is de-scheduled by the system, which one is picked to run next?
- Preemptive scheduling: preempt a running thread
- Non-preemptive: thread runs until it yields or blocks
- *Idle* thread runs until some thread is ready …
- Priorities? All threads may not be equal

– e.g. can make bzero threads low priority (background)

# Thread Scheduling (cont'd)

- Priority scheduling
	- threads have a priority
	- scheduler selects thread with highest priority to run
	- preemptive or non-preemptive
- Priority inversion
	- 3 threads, t1, t2, and t3 (priority order low to high)
	- t1 is holding a resource (lock) that t3 needs
	- t3 is obviously blocked
	- t2 keeps on running!
- How did t1 get lock before t3?

#### How would you solve it?

#### Threads and Concurrency

Chapter 4 OSPP Part II

## Implementing Threads: Roadmap

- Kernel threads + single threaded process
	- Thread abstraction only available to kernel
	- To the kernel, a kernel thread and a single threaded user process look quite similar
- Multithreaded processes using kernel threads
	- Linux, MacOS
	- Kernel thread operations available via syscall
- Multithreaded processes using user-level threads
	- Thread operations without system calls

### Multithreaded OS Kernel; Single threaded process (i.e. no threads)

![](_page_21_Figure_1.jpeg)

#### Multithreaded processes using kernel threads

![](_page_22_Figure_1.jpeg)

## Implementing Threads in the Kernel

![](_page_23_Figure_1.jpeg)

A threads package managed by the kernel

#### Implementing Threads Purely in User Space

![](_page_24_Figure_1.jpeg)

A user-level threads package

### Kernel threads

- All thread management done in kernel
- Scheduling is usually preemptive
- Pros:
	- can block!
	- when a thread blocks or yields, kernel can select any thread from same process or another process to run
- Cons:
	- cost: better than processes, worse than procedure call
	- fundamental limit on how many why
	- param checking of system calls vs. library call why is this a problem?

### User threads

- User
	- OS has no knowledge of threads
	- all thread management done by run-time library
- Pros:
	- more flexible scheduling
	- more portable
	- more efficient
	- custom stack/resources
- Cons:
	- blocking is a problem!
	- need special system calls!
	- poor sys integration: can't exploit multiprocessor/multicore as easily

## Implementing threads

- thread fork(func, args) [create]
	- Allocate thread control block
	- Allocate stack
	- Build stack frame for base of stack (stub)
	- Put func, args on stack
	- Put thread on ready list
	- Will run sometime later (maybe right away!)
- stub (func, args)
	- Call (\*func)(args)
	- If return, call thread\_exit()

• [Thread create code](http://ospp.cs.washington.edu/figures/Concurrency/ThreadCreation.cc)

## Implementing threads (cont'd)

- thread\_exit
	- Remove thread from the ready list so that it will never run again
	- Free the per-thread state allocated for the thread
- Why can't thread itself do the freeing?
	- deallocate stack: can't resume execution after an interrupt
	- mark us finished and have another thread clean us up

### Thread Stack

- What if a thread puts too many procedures or data on its stack?
	- User stack uses virt. memory: tempting to be greedy
	- Problem: many threads
	- Limit large objects on the stack (make static or put on the heap)
	- Limit number of threads
- Kernel threads use physical memory and they are \*really\* careful

#### Problems with Sharing: Per thread locals

- errno is a problem!
	- errno (thread\_id) …
	- give each thread a copy of certain globals
- Heap
	- shared heap
	- local heap : allows concurrent allocation (nice on a multiprocessor)

#### Thread Context Switch

- Voluntary
	- thread\_yield
	- thread\_join (if child is not done yet)
- Involuntary
	- Interrupt or exception or blocking
	- Some other thread is higher priority

## Voluntary thread context switch

- Save registers on old stack
- Switch to new stack, new thread
- Restore registers from new stack
- Return (pops return address off the stack, ie. sets PC)
- Exactly the same with kernel threads or user threads

#### x86 switch threads

[Thread switch code](http://ospp.cs.washington.edu/figures/Concurrency/ThreadYield.cc): high level

# Save caller's register state # NOTE: %eax, etc. are ephemeral pushl %ebx pushl %ebp pushl %esi pushl %edi

# Get offsetof (struct thread, stack) mov thread\_stack\_ofs, %edx # Save current stack pointer to old thread's stack, if any. movl SWITCH\_CUR(%esp), %eax movl %esp, (%eax,%edx,1) #esp saved into TCB

# Change stack pointer to new thread's stack # this also changes currentThread movl SWITCH\_NEXT(%esp), %ecx movl (%ecx,%edx,1), %esp #TCB esp moved to esp

# Restore caller's register state. popl %edi popl %esi popl %ebp popl %ebx #tricky flow ret

# yield

• [Thread yield code](http://ospp.cs.washington.edu/figures/Concurrency/ThreadYield.cc)

• Why is state set to running and for whom?

• Who turns interrupts back on?

• Note: this function is reentrant!

#### Threads and Concurrency

Chapter 4 OSPP Part II

# thread\_join

- Block until children are finished
- System call into the kernel – May have to block
- Nice optimization:
	- If children are done, store their return values in user address space
	- Why is that useful?
	- $-$  Or spin a few us before actually calling  $\overline{\dagger}$

#### Multithreaded User Processes (Take 1)

- User thread = kernel thread (Linux, MacOS)
	- System calls for thread fork, join, exit (and lock, unlock,…)
	- Kernel does context switch
	- Simple, but a lot of transitions between user and kernel mode
	- + block, +multiprocessors

#### Multithreaded User Processes (Take 2)

- Green threads (early Java)
	- User-level library, within a single-threaded process
	- Blocking is tricky!
	- Library does thread context switch
	- Preemption via upcall/UNIX signal on timer interrupt
	- Use multiple processes for parallelism
		- Shared memory region mapped into each process

#### Multithreaded User Processes (Take 3)

- Scheduler activations (Windows 8)
	- Kernel allocates vprocessors to user-level library
	- User thread library implements context switch
	- User thread library decides what thread to run next
- Upcall whenever kernel needs a user-level scheduling decision
	- User process assigned a new vprocessor
	- vprocessor removed from process
	- System call blocks in kernel

### Best of Both Worlds

• Scheduler Activations

### Scheduler Activations

- Idea:
	- Create a structure that allows information to flow between:
	- user-space (thread library) and kernel

- One-way flow is common ... system call
- Other way is uncommon .... upcall

### Scheduler Activations Cont'd

- Two new things:
- Activation: structure that allows information/events to flow (holds key information, e.g. stacks)
- Virtual processor: abstraction of a physical machine; gets "allocated" to an application
	- means any threads attached to it will run on that processor
	- want to run on multiple processors ask OS for > 1 VP

![](_page_44_Figure_0.jpeg)

- Kernel provides two processors to the application – upcall to scheduler: user library picks two threads to run ….
- Now, suppose T1 blocks ....

![](_page_45_Figure_0.jpeg)

- T1 blocks in the kernel
	- kernel creates a SA; makes upcall on the processor running T1
	- user-level scheduler picks another thread (T3) to run on that processor
	- T1 put on blocked list

![](_page_46_Figure_0.jpeg)

- I/O for (T1) completes
	- Notification requires a processor; kernel preempts one of them  $(P2 - T2)$ , does upcall
	- Problem : suppose no processors! must wait until kernel gives one
	- Two threads back on the ready list! (T1 and T2: why?)

#### Example

![](_page_47_Figure_1.jpeg)

• User library picks a thread to run (resume T1)

### Alternative Abstractions

- Asynchronous I/O and event-driven programming
- Data parallel programming
	- All processors perform same instructions in parallel on a different part of the data

![](_page_48_Figure_4.jpeg)

– Have you seen this before?

**[bzero](#page-13-0)** 

#### Event-driven

- Poll or interrupts (Signals)
- Non-blocking I/O events get initiated  $-$  e.g. initiated by a io read's
- Check/wait for I/O event completion/arrival
	- e.g. can poll and/or block smartly: e.g. Unix select
	- e.g. can await a signal SIGIO
- Thread way
	- Just create threads and have them do blocking synchronous calls (e.g. read)

### Performance Comparison

- Event-driven: explicit state management vs. automatic state savings in threads
- Responsiveness
	- Large tasks may have to be decomposed for eventdriven programming to efficiently save state
- Performance: latency
	- thread could be slower due to stack allocation, but gap is closing particularly with user threads
- Performance: parallelism
	- events only work with a single core! but are great for servers that need to multiplex cores